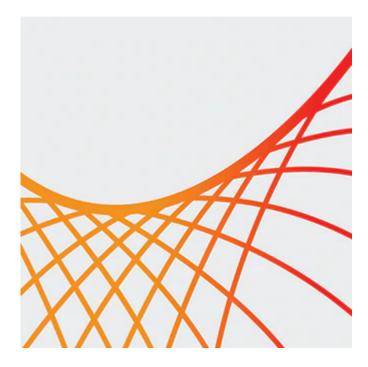

# **Oracle Unified Directory 12c: Administration**

This Oracle Unified Directory 12c: Administration training gives you an overview of the features and architecture of Oracle Unified Directory 12c. You'll learn how this solution allows for scalability to billions of entries, ease of installation, elastic deployments, enterprise manageability and effective monitoring.

#### Learn To:

- Configure OUD for storage(directory server) and proxy.
- Configure OUD as replication server and replication gateway.
- Configure security and synchronize OUD with other third party directories.
- Integrate Enterprise User Security(EUS) with Active Directory(AD).
- Perform monitoring and logging tasks.
- Extend the functionality of OUD by deploying custom plug-ins.

#### Benefits to You

By taking this course, you'll walk away with the ability to configure OUD instances as directory servers, proxy, replication servers and replication gateways. Expert Oracle University instructors will help you develop the skills to manage these instances by using command-line tools and ODSM (graphical interface). You also set up synchronization and integration with EUS.

#### Audience

Administrator

## **Objectives**

- Install OUD and OUDSM
- Integrate EUS, OUD, and AD
- Manage administrative users and password policies
- Manage entries and schema of OUD
- Integrate EUS, OUD, and AD

- Synchronize OUD and OID by using DIP
- Perform monitoring and logging tasks
- Configure OUD for storage, proxy and replication
- Configure OUD security
- Deploy custom plug-ins
- Explain the features and architecture of OUD

### **Topics**

- Introduction to OUD
  - Overview of Identity Management
  - Overview of Directory Services
  - Key Features of OUD
  - Functional Aspects of OUD
  - Technical differences between OUD and OID
- Installing and Configuring OUD
  - Hardware and Software Requirements of OUD
  - OUD Architecture
  - Installing OUD
  - Configuring OUD: Directory Server
  - Configuring ODSM
  - Uninstalling OUD
- OUD Basic Administration
  - OUD Administration Tools
  - Starting, Stopping, and Viewing the Status of OUD
  - Importing and Exporting data
  - o Managing Entries Indexing, Attribute Uniqueness, Virtual Attributes, Referrals
  - Managing Users and Groups
  - Managing Schema
- Monitoring and Logging in OUD
  - Overview of Monitoring
  - Managing Monitor Providers
  - Alert Handlers
  - Monitoring via cn=monitor
  - Overview of Logging
  - o OUD Log Files
  - Logging in OUD
- Security
  - Access Control Model
  - Securing Directory Service by Controlling Access to Data
  - Password Policies
  - Password Generators
  - Securing Traffic Between Client and Server
  - Attribute Encryption
  - Password Validators
- Deploying OUD in a Replication Topology
  - Replication Topologies
  - Enabling Replication
  - Initializing Replicated Servers
  - Testing Replication
  - Modifying Replication Configuration
  - o Assured, Fractional, and Isolated Replicaiton
  - Configuring Replication by Using ODSM
  - Tuning Replciaiton

- Deploying a Replication Topology with ODSEE 11g/DSEE 6.3 and OUD 12c
  - Coexistence Topology
  - Potential Issues
  - Deploying an OUD 12c Topology for Coexistence with ODSEE 11g
  - Deploying Replication Gateways
  - Populating the OUD 12c Directory Servers with Directory Data
  - Testing the Coexistence Topology
  - Upgrading to OUD 12c
- Introduction to Directory Integration Platform and Synchronization
  - Oracle DIP: Overview
  - DIP Architecture
  - DIP Synchronization Service
  - DIP Installation and Configuration
  - DIP Administration
  - DIP Security Features
  - Troubleshooting DIP
- Synchronizing with other directories
  - Benefits of Using DIP with OUD
  - Configuring OUD as the DIP Back-End Directory
  - Synchronizing OUD and OID
  - Synchronizing OUD and AD
- Deploying OUD in a Load-Balanced or Distribution Topology
  - Proxy Mode Capabilities
  - Load Balancing
  - Data Distribution
  - Request Routing Architecture
  - OUD 12c Proxy Mode Server Setup
  - Configuring an OUD 12c Proxy Server Using OUDSM
  - Testing Proxy Functionality
- Virtualizing OUD
  - Configuring a Virtual Directory View of Your Repositories
  - Join Workflow Element
  - Join Participants
  - DN Renaming
  - RDN Changing
  - Optimizing Virtual Search Results
- Integrating with enterprise user security
  - Managing Databases
  - About Enterprise User Security (EUS)
  - Integrating EUS and OUD
  - Integrating EUS, OUD, and AD for Password-Based Authentication
- Extensibility framework
  - Need for Plug-Ins
  - o OUD Plug-Ins
  - OUD Plug-In API: Overview
  - Deploying a Sample Plug-In